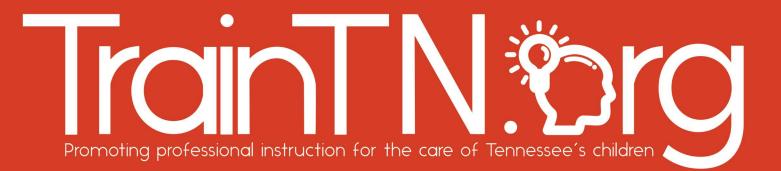

## Accessing TrainTN for Directors or Designees

The **TrainTN portal** may be used by **Child Care Agency Directors or Designees** to enter early childhood training **approved** by the Tennessee Department of Human Services (TDHS).

| Accessing the TrainTN Portal                                                                                                    |
|----------------------------------------------------------------------------------------------------|
| HOME ABOUT FAQ TRAINTN CATALOG OUR STANDARD' Select Login Login Contact                                                                                                    |
| Welcome to TrainTN           The official source for early childhood trainings that have been approved by the Tennessee           Department of Human Services (TDHS),           APPROVED TRAINING CATALOG |
| Select Director<br>Portal<br>Application Portal<br>Director Portal<br>Director Portal<br>Approved Trainer Portal                                                                                           |

You may access the TrainTN Portal by entering **TrainTN.org** into any browser. You can also navigate to <u>https://tam.sworps.tennessee.edu/TrainTN/Login.aspx</u>.

Next, select the **LOGIN** tab at the top of the page or select the **Director Portal**.

|                               | Name ( DemoChang)                                                                                                    |
|-------------------------------|----------------------------------------------------------------------------------------------------|
| Sign in to TrainTN            | TrainTN is a portal for trainers in the field of early childhood<br>education and child development to receive recognition from<br>the Tennessee Department of Human Services (TDHS). |
| ferrent Enter You<br>Password |                                                                                                    |
| Forant your demonst?          | TrainTNI                                                                                                    |
|                               |                                                                                                    |

On the **TrainTN Portal**, enter your **Email Address**, then enter your **Password**.

#### Select Sign In.

When you registered for TNPAL, you were sent your TrainTN user ID and password. If you're having trouble finding your user ID and password, check your email spam folder or your personal email account. If you are still having trouble accessing it, <u>contact the TrainTN Help Desk</u>.

| Forgo | ot Your Password                                                                                                    |
|-------|----------------------------------------------------------------------------------------------------|
|       | Image: Image: |

You can reset your **Password** on the TrainTN Portal.

Select Forgot Your Password link.

A window will open.

Enter your **Email Address** in the **Forgot Your Password** window.

Select the **Submit** button.

| For                                                                                                    | got Your Pass\                                                                                                    | word                                                     |
|----------------------------------------------------------------------------------------------------|----------------------------------------------------------------------------------------------------|----------------------------------------------------------|
| Image: Solution of the second of the second of the sec | Reset your password<br>Please enter your new password and click reset.                                                      | Password Change Confirmed!<br>Your password was changed! |
| Reset Password<br>sworpstam@grnail.com<br>To • Nichols, Kim (Kim)<br>Please reset your password by clicking here. Select<br>Here                                                                                                    | Your password should contain a minimum of<br>6 characters<br>1 special character<br>1 lowercase letter<br>1 number<br>Reset |                                                          |

You will receive an email from TAM Support which has a link you will select to continue to reset your password.

Select the **Here** link.

A new window will open.

Create a new **Password**. Your password should contain a minimum of 6 characters, 1 special character, 1 lowercase letter and 1 number.

Then, select the **Reset** link.

You will receive a **Password Change Confirmation**, select the **Go to Login** to continue to TrainTN.

|        | Terms of Usage Agreement                                                                                                    |
|--------|----------------------------------------------------------------------------------------------------|
| 1048   |                                                                                                    |
| LUME . | TRAINTN TERMS OF USAGE Read                                                                                                    |
|        | I acknowledge that the Tennessee Department of Human Services (TDHS) only recognizes external trainings listed among TDHS-approved trainings<br>on TrainTN. I acknowledge that I am not required to use TrainTN. By clicking 'I agree' below and accessing this portal, I authorize TDHS to obtain and<br>record information about me for use in the training verification process. I attest that all information I submit is accurate and complete. I understand that<br>TDHS may share information about me (including but not limited to biographical information submit is accurate and complete. I understand that<br>TDHS may share information about me (including but not limited to biographical information such as name, date of birth, and email address) with<br>ProSolutions, TCCOTS, Tennessee State University, TNPAL, Signal Centers, Inc., CCR&R, UT SWORPS, TAM, and the portal's software<br>development contractor for purposes of training validation. In exchange for access to this portal, I accept these terms. |
|        | TrainTN.®rg                                                                                                    |

The first time you access the **TrainTN** portal, the **TrainTN Terms of Usage** screen will display.

Once you have read and agree with the terms, select **I AGREE**.

The **Terms of Usage** screen will only appear again if the terms have been updated.

| TAM Dashboard<br>The Complete Form | ► tam<br>DASHEOARD                                                                            |                               |
|------------------------------------|-----------------------------------------------------------------------------------------------|-------------------------------|
|                                    | CCRBR<br>HCTA<br>TCCN<br>COF PARTNER<br>TA REFERAL<br>STATE PARTNER<br>TRAINTY Select TrainTN | Dashboard<br>1 Visitors today |

On the TrainTN Dashboard, select **TrainTN** from the navigation menu on the left side of the screen.

|                                   | el i Collecte Tech   Banari | 1 herectana                              |                    |                                                                                                    |                              |                          | 6 anotheridgest and Reptort |
|-----------------------------------|-----------------------------|------------------------------------------|--------------------|----------------------------------------------------------------------------------------------------|------------------------------|--------------------------|-----------------------------|
| TrainTN.org                       |                             |                                          |                    | Dashb                                                                                                    | oard                         |                          |                             |
| exant<br>Switcherer 11            |                             |                                          |                    | Dasht                                                                                                    | Joard                        |                          |                             |
| HARDETTORS-                       | Skart Date                  |                                          |                    |                                                                                                    | Drid Date<br>mini rati ryyyy |                          |                             |
| iniderenanis<br>Ina Approximi     |                             |                                          |                    |                                                                                                    |                              |                          | Dest                        |
| n Scenine<br>Rees All Trackettage |                             | 1000-1000000                             |                    |                                                                                                    |                              |                          | and the second second       |
|                                   | discontractory              | NO TOPIC                                 | And Description in | and the second second s | Annual States Annual States  | Antonia taal koonin<br>3 | r Anno 1856 maint 1991AL    |
|                                   | 10101-0003                  | Carry for Children with Special Research |                    | - 2                                                                                                    | 1                            | 28                       | 4                           |
|                                   | 84/0/2028                   | Administration                           | 1                  |                                                                                                    | 1                            | 12                       | 10                          |
|                                   | 64/07/2028<br>64/07/2028    | Line any<br>Late News                    | 1                  | 3                                                                                                    | 1                            | 10                       | 72                          |
|                                   | BARR OLD I                  | Lowery                                   |                    | 1                                                                                                    | 10                           | 100                      | 2                           |
|                                   | 84072021                    | NO TONE                                  | 1                  |                                                                                                    |                              | 18                       |                             |
|                                   | #3429/2028                  | Developmental Screening                  | 11                 | 1                                                                                                    | 2                            |                          | 10 A                        |
|                                   | 03428/2028                  | NO 100%C                                 | 10                 | 1.8.0                                                                                                    | 1                            | 1                        | 5 C                         |
|                                   | abizkatas                   | NET TOPIC                                | 10                 | 1.0                                                                                                    | 1                            | 6                        |                             |
|                                   | 1                           |                                          |                    | 100                                                                                                    |                              |                          |                             |
|                                   |                             | Trainings per Yeat                       | Analysis Toront    | tow (Ewys)                                                                                                    |                              | Automotory Brashener     |                             |
|                                   | 1                           |                                          | 1                  |                                                                                                    |                              |                          |                             |
|                                   |                             | -                                        | 1.1.2              | _                                                                                                    |                              |                          |                             |
|                                   | 2023                        | 4                                        | 1000               | 100.0                                                                                                    |                              |                          |                             |
|                                   |                             |                                          |                    |                                                                                                    |                              |                          |                             |
|                                   | atos                        | w                                        | 200                |                                                                                                    |                              |                          |                             |

On the **TrainTN Dashboard**, you will be able to access the **Conference**, **Pre-Approved**, **In-Service Collection** forms. You will also be able to **View All Trainings** submitted. You will be able to access the **TrainTN** program website.

The **TrainTN Dashboard** will allow you to view training statistics in spreadsheet form and vibrant charts.

### TrainTN.org ACCESSING TRAINTN FOR DIRECTORS OR DESIGNEES

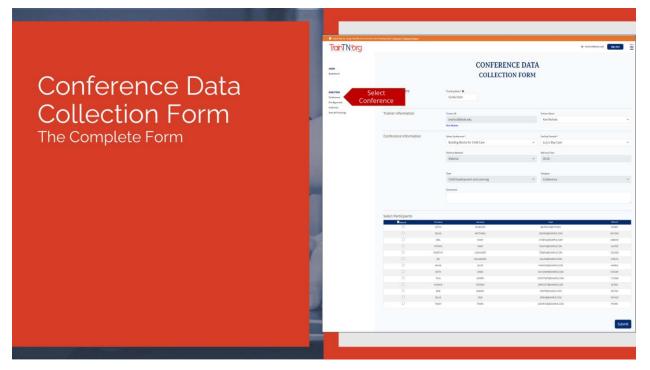

Select **Conference** to enter **Conference** and **Events** training records.

| Co                                                                    | onference                                                                      | Data Col                                                                                                    | lection Fo                                                                                    | orm                       |
|-----------------------------------------------------------------------|--------------------------------------------------------------------------------|----------------------------------------------------------------------------------------------------|-----------------------------------------------------------------------------------------------|---------------------------|
| TrainTN!                                                              | hentik ian be kund vinke Kenneg Guide   <u>Banatar   Banatar Bahana</u><br>DIG | CONFEREN                                                                                                    |                                                                                               | ideallipuikadis Digeben 🔛 |
| HOM<br>Dashkard<br>Bellitik<br>Contensat<br>Prukgyrend<br>bir Service | Conference Date                                                                | Training Date 1 0<br>02/06/2024 Enter Training                                                                                    | ON FORM                                                                                       |                           |
| View All Trainings                                                    | Trainer Information                                                            | Trainer 10<br>knicho38@utk.edu<br>Kim Nichols                                                                                     | Trainer Name<br>Kim Nichols                                                                   | ×                         |
|                                                                       | Conference Information<br>Select Confere                                       | Notes Conference *<br>Building Blocks for Child Care<br>Drivery Monhad<br>Webinar<br>*<br>Type<br>Child Development and Learning. | Facility Transed *       july Urs Day Care:       Balancy Trace       OS:00       Conference. | Select Facility .<br>~    |

To enter **Conference training records**, populate the **Conference Data Collection Form**.

Begin by entering or selecting the **Training Date**.

TrainTN.®rg

In the Trainer Information section, the **Trainer ID** and **Trainer Name** will auto-populate.

In the Conference Information section, begin by selecting the **Conference** from the dropdown list.

If you have multiple facilities, select Facility **Trained** from the dropdown list.

The **Delivery Method**, **Delivery Time**, **Training Type** and **Training Category** will auto-populate based on the **Conference** selected.

Enter any **Comments** regarding the training.

Finally, scroll down to complete the bottom portion of the form.

### TrainTN.org ACCESSING TRAINTN FOR DIRECTORS OR DESIGNEES

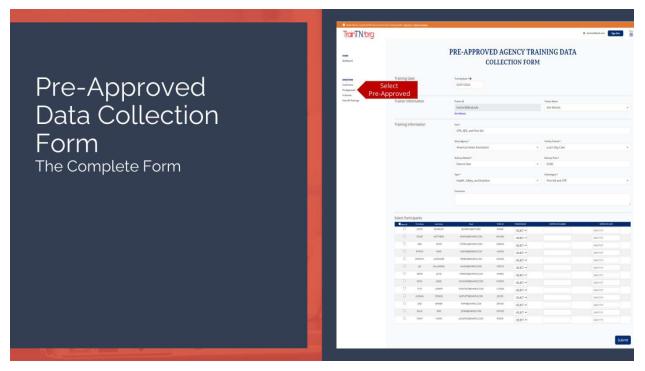

Select Pre-Approved to enter Pre-Approved Agency Training.

### Pre-Approved Agency Training Data Collection Form

| TrainTN.org                                    |                      |                                                  |              | ٥                  | knicho38@utk.edu Sign Out |
|------------------------------------------------|----------------------|--------------------------------------------------|--------------|--------------------|---------------------------|
| HOME<br>Deshboard                              |                      | PRE-APPROVED AGE<br>COLLECT                      | ENCY TRAIN   | NING DATA          |                           |
| <b>DIRECTORS</b><br>Conference<br>Pre-Approved | Training Date        | Training Date * O<br>02/01/2024 Enter Training D | Date         |                    |                           |
| In Service<br>View All Trainings               | Trainer Information  | Trainer ID                                       |              | Trainer Name       |                           |
|                                                |                      | knicho38@utk.edu                                 |              | Kim Nichols        |                           |
|                                                | Training Information | Kim Nichols                                      | ter Training |                    |                           |
|                                                |                      | CPR, AED, and First Aid                          | Title        |                    |                           |
|                                                |                      | Select Agency *                                  |              | Facility Trained * | Select Facility           |
|                                                | Select Age           | American Heart Association                       | ÷            | Ju Ju's Day Care   | Trained                   |
|                                                |                      | Delivery Method *                                |              | Delivery Time *    | Enter Deliver             |
|                                                |                      | Face to Face                                     | Ŷ            | 03:00              | Method and Ti             |
|                                                | Select               | Type *                                           |              | Subcategory *      | Select                    |
|                                                | Training T           |                                                  | ~            | First Aid and CPR  | Subcategory               |
|                                                |                      |                                                  |              |                    |                           |

To enter **Pre-Approved Agency training records**, populate the **Pre-Approved Agency Data Collection Form**.

Begin by entering or selecting the **Training Date.** 

The Trainer ID and Trainer Name will auto-populate in the Trainer Information section.

In the Training Information section, enter the **Training Title**. Enter the exact name of the training so that the resulting record will be correct.

Select the Agency from the dropdown list.

TrainTN.©rg

Again, if you have multiple facilities, select **Facility Trained** from the dropdown list.

Next, select the **Delivery Method** from the dropdown list.

Enter the **Delivery Time**, this is the time spent delivering the training, it doesn't include trainer preparation or travel time. Enter the time as 4 characters in the **HH:MM** method.

Select the **Training Type** from the dropdown list.

Then select the **Training Subcategory** based on the **Training Type** you previously selected.

Enter any **Comments** regarding the training.

Finally, scroll down to complete the bottom portion of the form.

TrainTN.org ACCESSING TRAINTN FOR DIRECTORS OR DESIGNEES

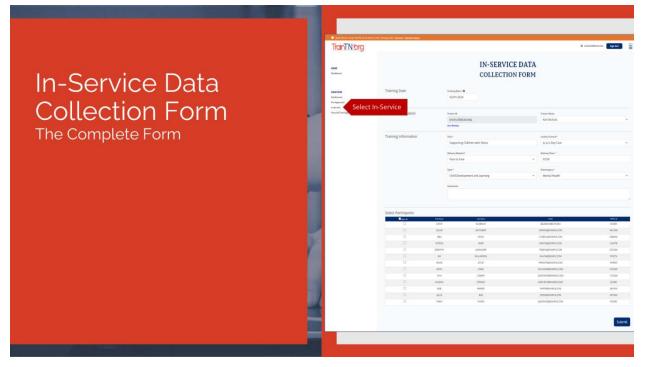

Select In-Service to enter In-Service training records.

|                                          | Inservice Data Collection Form                       |                                               |                                        |                                    |  |  |  |  |  |
|------------------------------------------|------------------------------------------------------|-----------------------------------------------|----------------------------------------|------------------------------------|--|--|--|--|--|
| TrainTN®rg                               | in the Training Lunde   Geococci   Attornet.linemics |                                               |                                        | ¢ kniche38@utk.edu <b>Sign Out</b> |  |  |  |  |  |
| HOME<br>Databased                        |                                                      | IN-SERVICE DAT<br>COLLECTION FOR              |                                        |                                    |  |  |  |  |  |
| DIRECTORS<br>Cardieronce<br>Pre-Approved | Training Date                                        | Training Pass *  Enter Delivery Date          |                                        |                                    |  |  |  |  |  |
| View All Trainings                       | Trainer Information                                  | Trainer ID<br>knicho38@utk.edu<br>Kim Nichola | Trainer Name<br>Kim Nichols            | ×                                  |  |  |  |  |  |
|                                          | Training Information<br>Enter Tra<br>Title           | Title * Supporting Children with Stress       | Facility Trained *<br>Ju Ju's Day Care | Select Facility                    |  |  |  |  |  |
|                                          |                                                      | Delivery Method *<br>Face to Face             | Delivery Time *<br>02:00               | Enter Delivery<br>Time             |  |  |  |  |  |
|                                          | Selec<br>Training                                    |                                               | Subcategory * Mental Health            | Select Training<br>Subcategory     |  |  |  |  |  |
|                                          | Ente                                                 |                                               |                                        |                                    |  |  |  |  |  |

To enter **In-Service training records**, populate the **In-Service Data Collection Form**.

Begin by entering or selecting the **Training Date**.

TrainTN.org

The Trainer ID and Trainer Name will auto-populate in the Trainer Information section.

In the Training Information section, enter the **Training Title**. Enter the exact name of the training course so that the resulting record is correct.

Again, if you have multiple facilities, select **Facility Trained** from the dropdown list.

Then, select the **Delivery Method** from the dropdown list.

Enter the **Delivery Time.** This is the time spent delivering the training, it doesn't include trainer preparation or travel time. Enter the time as 4 characters in the HH:MM method.

From the dropdown list, select the **Training Type**.

Then select the **Training Subcategory** based on the **Training Type** you previously selected.

Enter any **Comments** regarding the training.

Finally, scroll down to complete the bottom portion of the form.

# TrainTN:org ACCESSING TRAINTN FOR DIRECTORS OR DESIGNEES

|                            |    |   |                                         |                                                                                                    |                                                                                                    | Select All Parti                                                                                                    | cipants                                                                                         |
|----------------------------|----|---|-----------------------------------------|----------------------------------------------------------------------------------------------------|----------------------------------------------------------------------------------------------------|----------------------------------------------------------------------------------------------------|-------------------------------------------------------------------------------------------------|
|                            |    |   | Select Participants                     |                                                                                                    |                                                                                                    |                                                                                                    |                                                                                                 |
|                            |    |   | Rouge S                                 | Select All 🛛 💼                                                                                                    | Lac fam                                                                                                    | Dell'                                                                                                    | MALC:                                                                                           |
|                            |    |   |                                         | 05.44                                                                                                    | BLOBAGH<br>NATIHEAS                                                                                                    | (\$4.00xUegUTX20x)                                                                                                    | 8-2941                                                                                          |
|                            |    |   | 2                                       | 05.66                                                                                                    | INTREAS                                                                                                    | DHADNGERARME.COM<br>ONDINAEDAWPLE.COM                                                                                                    | 0401000<br>040200                                                                               |
| Training                   |    |   |                                         | Partico -                                                                                                    | LILDW MINIE                                                                                                    | DAT-DEMPLICA                                                                                                    | 04213                                                                                           |
| IIaiiiiiu                  |    |   |                                         | potective                                                                                                    | KENNER                                                                                                    | TORES ADDRESS COM                                                                                                    | 000                                                                                             |
|                            |    |   |                                         | 14                                                                                                    | WOUNDER                                                                                                    | NAURABENNING CON                                                                                                    | 19079                                                                                           |
| Collection Fo              |    |   |                                         | 12112                                                                                                    | 1943                                                                                                    | PHANTERDAMPUT COM                                                                                                    | artor.                                                                                          |
| Calloction La              | rm |   | 8                                       | 3004                                                                                                    | ,04E                                                                                                    | DIIOHAIPpEtworks.com                                                                                                    | station                                                                                         |
| COLECTOL EC                |    |   |                                         | tava                                                                                                    | LOVERY                                                                                                    | BioDTH218DHMP12 CDM                                                                                                    | UPOON                                                                                           |
|                            |    |   | a                                       | HIDDH                                                                                                    | ITDANG                                                                                                    | BHITLETTBEAMWALK COM                                                                                                    | (8142)                                                                                          |
| Caller aller Daulisie auto |    |   | 8                                       | 808                                                                                                    | Projects.                                                                                                    | Public glasses at the                                                                                                    | 3hribi                                                                                          |
| Selecting Participants     | 5  |   |                                         | 8528                                                                                                    | 808                                                                                                    | protection ways a cone                                                                                                    | 907425                                                                                          |
| oolooling i artioipante    | 2  |   | 8                                       | TANK                                                                                                    | THOMS.                                                                                                    | (0x3Perception/PLLIDA                                                                                                    | 813364                                                                                          |
|                            |    |   |                                         |                                                                                                    |                                                                                                    |                                                                                                    |                                                                                                 |
|                            |    |   | elect Participants                      |                                                                                                    |                                                                                                    |                                                                                                    |                                                                                                 |
|                            |    |   | ielect Participants                     | failupe                                                                                                    | (an kang                                                                                                    |                                                                                                    | Serie E                                                                                         |
|                            |    | S | ielect Participants                     | Part Name<br>JATTA                                                                                                    | Kan Kana<br>Bardipada                                                                                                    | ganood (stativ                                                                                                    | - Nora, G<br>9/380                                                                              |
|                            |    | S | ielect Participants<br>Canada<br>Canada | Part Name<br>JANTIN<br>CELANE                                                                                                    | withers                                                                                                    | DHWONEXIMITIE COM                                                                                                    | usicatul                                                                                        |
|                            |    |   | 800/A                                   | cauna                                                                                                    | withers<br>Staw                                                                                                    | CHANON QUARTER COM<br>CITERIA GENERALE COM                                                                                                    | uerste<br>Debvis                                                                                |
|                            |    |   | 800/A                                   |                                                                                                    | pant wes                                                                                                    | DHAVON QUANNING COM<br>CITEDING QUANNING COM<br>CANNING COM                                                                                                    | uuradui<br>Gubwa<br>Huki20                                                                      |
|                            |    |   | 800/A                                   | eselect Partici                                                                                                    | pant was                                                                                                    | DHHYDHYBRAMPLICOW<br>CYTERIA (BUNHYS COW<br>OMCHYBRANNECCOM<br>TRIPEHIBRANNECCOM                                                                                                    | saindaa<br>Gabadi<br>Huxitta<br>CCCBA                                                           |
|                            |    |   | 800/A                                   | escelect Partici<br>scoorr<br>sw                                                                                                    | ALEARDER<br>ALEARDER                                                                                                    | SHARON (ED. MARK) COM<br>CYTERIN (ED. COM<br>DISATING EXAMINE COM<br>DISATING EXAMINE COM<br>RESEARCH AND COM<br>MULTING ECOMPLECION                                                                                                    | Unicated<br>Onlines<br>MUSTR<br>CDCSRV<br>BTRCN                                                 |
|                            |    |   |                                         | cours<br>and<br>esclect Partici<br>socore<br>aw<br>exes                                                                                                    | withdes<br>codw<br>was<br>ALEXADR<br>wellweithj<br>graf                                                                                                    | Developigation v. Ethio<br>Chillion di dono<br>Construgatione di dono<br>Construgatione di dono<br>Tangta-dato valla di dono<br>Kang di dono di dono<br>Posto trigoto anna i doni                                                                                                    | Unicidad<br>Ondersid<br>Musical<br>Costan<br>Dataso<br>Anteso<br>Anteso                         |
|                            |    |   | 800/A                                   | course<br>see<br>source Particip<br>source<br>aw<br>eswa<br>source<br>source<br>so | Autorialis<br>pant Mass<br>Autorialis<br>Autorialis<br>parte<br>parte<br>parte                                                                                                    | Investing Daward A Color<br>Of Tating agrowing A Color<br>Of Stating agrowing A Color<br>Tatig (Saglocover) A Color<br>Kowing Operator 2004<br>Press 75 22 A Color<br>Discovering Research A Color                                                                                                    | Unital<br>Ordensi<br>Sutifiti<br>COLLAN<br>DITICA<br>Artifiti<br>Attifiti                       |
|                            |    |   |                                         | course<br>see<br>source<br>sourc | Alchedes<br>Dant<br>Koss<br>Alchader<br>Buildette<br>Jones<br>Loosen                                                                                                    | Deversignment con<br>Orthologium Con<br>Orthologium Con<br>Projektorow Con<br>Network Con<br>Network Con<br>Projektorow Con<br>Decompany Con<br>Decompany Con                                                                                                    | service<br>option<br>scotta<br>coccase<br>attoch<br>strates<br>trates<br>trates<br>trates       |
|                            |    |   |                                         | cture<br>este<br>bootorr<br>JW<br>Hone<br>Estris<br>Two<br>Hostory                                                                                                    | winnes<br>poor<br>kuss<br>kussis<br>kussis | Conservations of the<br>Criteria Science Cons<br>Criteria Science Cons<br>Criteria Science Cons<br>Criteria Science Cons<br>Reconstructions<br>Reconstructions<br>Constructions Cons<br>Constructions Cons                                                                                                    | 997384<br>04843<br>462384<br>02034<br>02034<br>46734<br>873384<br>110394<br>110394<br>110394    |
|                            |    |   |                                         | cture<br>este<br>percent Particia<br>percent<br>and<br>escar<br>tess<br>tess<br>tess<br>tess<br>tess<br>tess<br>tess<br>tes                                                                                                    | winnes<br>Dow<br>was<br>kasada<br>was<br>kasada<br>was<br>jours<br>jours<br>jours<br>jours<br>jours<br>jours                                                                                                    | Environing sources a cover<br>crassing parameters from<br>cover-parameters from<br>registrange cover, cover<br>sources and cover<br>sources and cover<br>sources and cover<br>and cover parameters from<br>and cover parameters from<br>and cover parameters from<br>and cover parameters from<br>and cover parameters from<br>and cover parameters from<br>and cover parameters from and cover<br>and cover parameters from and cover parameters from and cover<br>and cover parameters from and cover parameters from and cover<br>and cover parameters from and cover parameters from | serinte<br>Odenti<br>Hudrit<br>CCCID<br>UTICA<br>entran<br>Krister<br>Turioon<br>Jante<br>Jante |
| Two Methods to             |    |   |                                         | cture<br>este<br>bootorr<br>JW<br>Hone<br>Estris<br>Two<br>Hostory                                                                                                    | winnes<br>poor<br>kuss<br>kussis<br>kussis | Conservations of the<br>Criteria Science Cons<br>Criteria Science Cons<br>Criteria Science Cons<br>Criteria Science Cons<br>Reconstructions<br>Reconstructions<br>Constructions Cons<br>Constructions Cons                                                                                                    | 04/354<br>04555<br>94255<br>02564<br>02564<br>44556<br>12009<br>12009<br>12009                  |

The bottom portion of the **Collection Form** is used to select participant information.

Participant information may be entered by two methods: Select All Participants or Individually Select Participants.

#### The first method is selecting all participants.

A list of participants will be displayed at the bottom of the collection form.

The Participant List is populated from TNPAL with staff members that are linked to your child care facility.

If you need to enter training records for all your staff members, select the Select All checkbox.

Then, select **Submit** to submit the records.

You can also select the **Select All** checkbox, then deselect participants that were not participants of the training.

# TrainTN:org ACCESSING TRAINTN FOR DIRECTORS OR DESIGNEES

|                                          |       | Select Par | icipants |                      |                      |         |            |             |                                |
|------------------------------------------|-------|------------|----------|----------------------|----------------------|---------|------------|-------------|--------------------------------|
| Training                                 |       | Dec 1      | Inthine  | Latione.             | but                  | INKO    | NODANUD    | dimon weat  | previous put                   |
| Training                                 |       |            | JUSTIN   | ROBAUM               | ,BUBRINGUTKEU        | P/360   | PASSED *   | CD123456789 | 02/2026                        |
|                                          |       | 8          | CEUNE    | MATTHEWS             | DHWONDERRIPLECOVI    | MATION. | PASSED *   | CD234567891 | 02/2026                        |
| Collection Form-                         |       | 0          |          | Select<br>irticipant | TZENLØENAMPLE.COM    | Q48N/9  | PASSED *   | (0345678912 | 02/2026                        |
|                                          |       | ٥          | PATROX   | NAIS                 | DWALHDENWARTECON     | KIGTS   | PASSED ¥   | (0456789123 | 82/2026                        |
| Selecting Participants                   |       | 8          | DOROTHY  | ASIANDER             | TERESAGENAMPLE COM   | CDCRON  | PASSED ¥   | CD567891234 | 02/2026                        |
|                                          |       | 5          | р        | WILLANSON            | NAURAGENAMPLECOM     | 078074  | PASSED ¥   | (COMPARE    | 12,005                         |
|                                          |       | 0          | (E4),E   | jora                 | PHRASTEBENANPLECOM   | 449815  | -SELECT- * |             | cates select<br>d. Certificate |
|                                          |       | 0          | DIN      | ,045                 | OUCHAMPOENAMPLE.COM  | K72538  | -SELECT- ¥ |             | ber and<br>ion date            |
|                                          |       | 0          | TANA     | LOWERY               | OVOCTNET@EXAMPLE.COM | 13/DQV  | -SELECT- ¥ |             | 10127111                       |
|                                          |       | 0          | HUSSAIN  | STEVENS              | BATLETIGENANPLE.COM  | 181830  | -SELECT- * |             | MANYYY                         |
|                                          |       | 0          | 808      | BRE                  | PAPPOENANPLECOM      | IRINDA  | SELECT. ¥  |             | 101029399                      |
|                                          |       | 0          | BLIE     | 808                  | JPSENDEHNIPLECOM     | INTHE   | SELECT. *  |             | MAZWYY                         |
|                                          | 1 N 1 | 0          | TMN      | THORN                | (GNSP4CEQEUAIPLE.COM | RIGRI   | -SELECT- * |             | MM/YYY                         |
| Two Methods to Enter<br>Participant Data |       |            |          |                      |                      |         | *-DER:     | Se          | elect Submit                   |

#### The second method of entering participant information is to individually select participants.

On the collection form, select the participants from your staff list by selecting the checkbox next to their name.

When entries are complete, select **SUBMIT** to submit the training.

**Note**: When entering CPR training records, you can enter your staff's CPR certificate number and expiration date.

When you select Health, Safety, and Nutrition Type and First Aid and CPR Subcategory in the Training Information section, Certificate textboxes will appear in the participant list.

Begin by selecting Pass or Fail from the Passed/Failed dropdown list.

Next, enter their CPR Certificate Number.

Then, enter the **Expiration Date**.

| Oursh Tiges for using Team Ph can be found in the Traver      TrainTimeToneTone      Monte      Dashbaard      Canforence      Pre-Approval | weg Gude   <u>Percan</u> a   Est |               |             | SUBMITT                  |        | TRAINING        |               | 0 ksicks38eu0cetu <b>sign0et</b><br>2r based on |
|----------------------------------------------------------------------------------------------------|----------------------------------|---------------|-------------|--------------------------|--------|-----------------|---------------|-------------------------------------------------|
| FrainTN Rorg<br>Butheard<br>Directors<br>Conference                                                                                         | weg Gude   (kesses   fas         | ternet Daines |             | SUBMITT                  | TED '  | TRAINING        | S Ent         |                                                 |
| FrainT N. Org<br>Dathbard                                                                                                    |                                  |               |             | SUBMIT                   | TED '  | TRAINING        | S Ent         |                                                 |
| Dashboard<br>DiRECTORS<br>Conference                                                                                                    |                                  |               |             | SUBMIT                   | TED    | TRAINING        | S Ent         | ar barred on                                    |
| DIRECTORS                                                                                                    |                                  |               |             |                          |        | INAIMIN         |               | ID, Start Date,                                 |
| Conference                                                                                                    |                                  |               |             |                          |        |                 | End D<br>Deli | ate, Category,<br>very Method                   |
| Conference                                                                                                    | Training ID                      |               |             | Start Date<br>mm/dd/yyyy |        |                 | End Date      |                                                 |
|                                                                                                    |                                  |               |             |                          |        |                 |               |                                                 |
|                                                                                                    | Category                         |               |             |                          | 1      | Delivery Method |               |                                                 |
| In Service                                                                                                    | -SELECT-                         |               |             |                          | ×      | -SELECT-        |               |                                                 |
| View All Trainings All Training                                                                                                    |                                  |               |             |                          |        |                 |               | Select Search Sea                               |
| Coloritiko                                                                                                    |                                  | TRANING DATE  | TRAINER     |                          | TRJ    | PAINING TITLE   | TME           | STATUS                                          |
| Select the<br>Edit button                                                                                                    | EDIT                             | 02/02/2024    | KIM NICHOLS |                          |        | IATING CHILDREN | 05:00         | SUBMITTED TO TNPAL                              |
|                                                                                                    |                                  | 02/01/2024    | KIM NICHOLS |                          | 2000 C | HEALTH TRAINING | 02:00         | SUBMITTED TO TNPAL                              |
|                                                                                                    |                                  |               |             |                          | 123456 | 7 8 9 10 _      |               |                                                 |

The **View All Trainings** feature allows you to see the list of training courses you have submitted. It also allows you to **Edit or Delete** submitted training records.

Select View Submitted In-Service to view submitted training.

You can search for training records by entering the **Training ID**.

You can also search by **Start Date** or **Start** and **End Date** range.

You can also search by **Category** and/or **Delivery Method**.

You can use a combination of the search criteria, which will display results based on the search criteria used.

Begin by entering the **search criteria** based on the training record you need to find. For example: if you are searching for a training record based on a particular date, enter the training date in the **Start Date** textbox in **MM/DD/YYYY** format.

Next, select Search.

Training records matching the **Start Date** will appear at the bottom of the page.

Select the **Select** button beside the training record you would like to update.

|  |                                                      | V<br>Edit/D                                        | iev<br>elete                                    | <b>√ T</b> I<br>e Trai                              | rainin<br>ining Info            | <b>IGS</b><br>orma                                                                                                    | ation                                    |                                          |                                          |  |
|--|------------------------------------------------------|----------------------------------------------------|-------------------------------------------------|-----------------------------------------------------|---------------------------------|----------------------------------------------------------------------------------------------------|------------------------------------------|------------------------------------------|------------------------------------------|--|
|  |                                                      | n den Transerig Ganden   Zommune   Enternal Zommun | E.                                              |                                                     |                                 |                                                                                                    |                                          | Ø kristalidatus                          | n Siprovi                                |  |
|  | NOME<br>Destroard                                    | TRAINING DATA<br>EDIT RECORD                       |                                                 |                                                     |                                 |                                                                                                    |                                          |                                          |                                          |  |
|  | onectons<br>Conference<br>Pre-Approved<br>In Service | Training Date                                      |                                                 | Training Dasa<br>02/01/2024                         |                                 |                                                                                                    |                                          |                                          |                                          |  |
|  | View All Toxisings                                   | Trainer Information                                |                                                 | Training ID<br>1495                                 | Trainer ID<br>Anicho38dbutk.edu |                                                                                                    | New Nich                                 |                                          | ÷                                        |  |
|  |                                                      | Training Information                               |                                                 |                                                     | Aid                             |                                                                                                    |                                          |                                          |                                          |  |
|  |                                                      |                                                    |                                                 | Ju Ju's Day Care<br>Belivery Nethod *               |                                 | v<br>Deferry Time *                                                                                                    | American Heart Asso                      |                                          | <u>v</u>                                 |  |
|  |                                                      |                                                    |                                                 |                                                     |                                 | 03.00                                                                                                    |                                          | naved Agency                             |                                          |  |
|  |                                                      |                                                    |                                                 | Training Type *<br>Health, Safety, and<br>Community | Nutrition                       |                                                                                                    | abing Bubiesegary *<br>First Aid and CPR |                                          | •                                        |  |
|  |                                                      | Training Participants                              |                                                 |                                                     |                                 |                                                                                                    |                                          |                                          |                                          |  |
|  |                                                      | EDT CALCO                                          | CELINE MATTHEWS                                 | MATTAINS<br>BLODHUM                                 |                                 | ELECTRONIC ELECTRONICO ELECTRONIC ELECTRONIC | PISSED                                   | CD234567841<br>CD234567841               | 12 Aanalahon (Anti<br>62/2028<br>63/2028 |  |
|  |                                                      | tert Comp                                          | DOROTHY ALEXANDE<br>ABEL SHOW<br>JAA WULLAMEDIN | R AUMADER<br>SHOW<br>RELIANSON                      | CTICHLIBOHMMLE.COM              | CDC30N<br>Q40N/9<br>U75C74                                                                                                    | Passid<br>Passid<br>Passid               | CDM/981234<br>CD3406/9912<br>CD4/9612346 | 62/2028<br>62/2028<br>62/2028            |  |
|  |                                                      | EDT COLO                                           | PATROXMANS                                      | MARS                                                | DW47HBEXKMPLE.COM               | HUG78                                                                                                    | PISSED                                   | Select Updat                             | earcos                                   |  |

You will be taken to the **Training Data Edit Record** form, where you can make any changes to the training record.

In the Training Information section, you make the changes to the Training Information you previously entered.

After making the necessary changes, select **Update Training**.

|                                                    | E                                                       | View<br>dit/Delete                                                                                                    | / Trair                                          | nings<br>Informa                                                                                                    | tion                           |                                            |               |  |  |
|----------------------------------------------------|---------------------------------------------------------|----------------------------------------------------------------------------------------------------|--------------------------------------------------|----------------------------------------------------------------------------------------------------|--------------------------------|--------------------------------------------|---------------|--|--|
|                                                    |                                                         |                                                                                                    |                                                  |                                                                                                    |                                |                                            |               |  |  |
|                                                    | Careford Topic Section and The care the Superior of the | Tracking Facility ( Stracture ) Enternal Dearma                                                                                                    |                                                  |                                                                                                    |                                |                                            |               |  |  |
|                                                    | TrainTN.org                                             |                                                                                                    |                                                  |                                                                                                    | Ø kelos                        | allen and Bigs foot                        |               |  |  |
|                                                    | HUMH<br>Eachtrace                                       |                                                                                                    |                                                  |                                                                                                    |                                |                                            |               |  |  |
| BMRCTMA<br>Gardnesser<br>Feiligerend<br>In Section | Conference<br>Fro. Approved                             | Training Date                                                                                                    | Taxing Door<br>02/01/2024                        |                                                                                                    |                                |                                            |               |  |  |
|                                                    | ti sonan<br>View Al Travingo                            | Trainer Information                                                                                                    | Tening B Tenine B 1495 knicho 38@utik.e          | fia                                                                                                    | Series Reason *<br>Kim Nichols | ÷                                          |               |  |  |
|                                                    |                                                         | Training Information                                                                                                    | OPR, 4425, and first Aid                         |                                                                                                    |                                |                                            |               |  |  |
|                                                    |                                                         |                                                                                                    | Facility Trained *<br>(ur)u's Day Care           | Agency *                                                                                                    | Ean Heart Association          | ×.                                         |               |  |  |
|                                                    |                                                         |                                                                                                    | Definery Historical *                            | Bullenry Time *                                                                                                    | Training Gaugary 4             |                                            |               |  |  |
|                                                    |                                                         |                                                                                                    | Face to Face                                     | <ul><li>✓ 03:90</li></ul>                                                                                                    | Fra-Approved Agency            | ÷                                          |               |  |  |
|                                                    |                                                         |                                                                                                    |                                                  |                                                                                                    |                                |                                            |               |  |  |
|                                                    |                                                         |                                                                                                    | Training Type *<br>Health, Safety, and Nutrition |                                                                                                    | Information 4<br>Not and CPR   | ~                                          |               |  |  |
|                                                    |                                                         |                                                                                                    |                                                  |                                                                                                    |                                |                                            |               |  |  |
|                                                    |                                                         |                                                                                                    |                                                  |                                                                                                    |                                |                                            |               |  |  |
|                                                    |                                                         |                                                                                                    |                                                  |                                                                                                    |                                |                                            |               |  |  |
|                                                    |                                                         | Training Participants                                                                                                    |                                                  |                                                                                                    |                                |                                            |               |  |  |
|                                                    |                                                         | Univer Technology   10242   107072   CANCE.                                                                                                    | ALCO FREE (4)                                    | Unit (Jane)                                                                                                    | New Constantion                | COTINGET INCOMES COMMITTING                |               |  |  |
|                                                    |                                                         | (DT)                                                                                                    | AUTH BUBMAN BU                                   | ALAA JELOBALAABUTKEEN                                                                                                    | 8v2849 A4D42                   | CIT-21404799 0242546                       |               |  |  |
|                                                    | Select Edit                                             | 807                                                                                                    | DENOTHY ALEXANDER ALEX                           |                                                                                                    | CDCHDN PHENED                  | CD14 1991234 60/3234                       | Select the    |  |  |
|                                                    |                                                         | 101                                                                                                    | ARE DADA DA                                      |                                                                                                    | 04008 50080                    | chorpereeva anothe                         | Select button |  |  |
|                                                    |                                                         | (107)<br>(107)                                                                                                    | PERMIT PERMIT PERMIT                             | MION NIVERBOUNELLOW                                                                                                    | STRCN PASES<br>HARTS FADED     | CD478112545 62/2028<br>CD456/98125 02/2028 | Sciection     |  |  |
|                                                    |                                                         | ( 697 )                                                                                                    |                                                  |                                                                                                    |                                |                                            |               |  |  |
|                                                    |                                                         | IDUCT                                                                                                    | NOT LAND LAST MADE                               | Ennik.                                                                                                    |                                | P(00) (048/9                               |               |  |  |
|                                                    |                                                         | Marcal Marcal Ma | CELINE MACTIVIDAS                                | precision of the second second se | 01M                            | 21012                                      |               |  |  |

You can make edits or delete the training participants.

To edit a training participant, select **Edit** next to the participant you need to change.

To add a participant's **TNPAL ID**, select the **Validate Participant** button. A list of participants matching the First and Last Name and/or Email Address will appear at the bottom of the screen. Choose the participant by selecting the **Select** button.

You can change the person's **First** and **Last Name** and/or **Email Address** by entering the information in the textboxes.

Once all changes have been made, select the **Update** button.

You can select the Add More Participants button to add additional training participants.

An **Update** button will appear at the bottom of the screen, select the **Update** button to record the changes you made.

| Change Your Pa                                                                                                    | assword                                                                                                    |
|----------------------------------------------------------------------------------------------------|----------------------------------------------------------------------------------------------------|
| Image: select setting     Image: select setting     Select Setting     Select Setting     Setting     Setting     Setting     Setting     Setting     Setting     Setting     Setting     Setting     Setting     Setting     Setting     Setting     Setting     Setting     Setting <th>Change Your Password         EMAL       Enter Email         DLD PASSWORD       Enter Old         DLD PASSWORD       Enter Old         DLD PASSWORD       Create New         DAW PASSWORD       Create New         CONFIRM NEW PASSWORD       Confirm New         CONFIRM NEW PASSWORD       Celet Change         CHANGE PASSWORD       Select Change         Password       Select Change         Password       Select Change         Password       Select Change         Password       Select Change         Password       Select Change         Password       Select Change         Password       Select Change         Password       Select Change         Password       Select Change         Password       Select Change         Password       Select Change         Password       Select Change         Password       Select Change         Password       Select Change</th> | Change Your Password         EMAL       Enter Email         DLD PASSWORD       Enter Old         DLD PASSWORD       Enter Old         DLD PASSWORD       Create New         DAW PASSWORD       Create New         CONFIRM NEW PASSWORD       Confirm New         CONFIRM NEW PASSWORD       Celet Change         CHANGE PASSWORD       Select Change         Password       Select Change         Password       Select Change         Password       Select Change         Password       Select Change         Password       Select Change         Password       Select Change         Password       Select Change         Password       Select Change         Password       Select Change         Password       Select Change         Password       Select Change         Password       Select Change         Password       Select Change         Password       Select Change |

To Change Your Password, select the Navigation Menu.

Select Settings.

On the Manage Account screen, select Change Password link.

On the **Change Your Password** screen, begin by entering your **Email Address**.

Next, enter your **Old Password**.

Then, create a **New Password** and **Confirm** the **New Password**.

Select the **Change Password** link.

| Ch                                                                                | lange Your                                                                                                    | Username                                                                                                    |         |
|-----------------------------------------------------------------------------------|----------------------------------------------------------------------------------------------------|----------------------------------------------------------------------------------------------------|---------|
| knicho38@utk.edu Sign Our          Select Settings       TRAINTN         SETTINGS | cannot change the user raim for anyone else.<br>2. Trees your we werill address in the too blobel? "WW IMAL Address." Of<br>3. Click the "GMANGE final Address." button<br>4. You will be readirected to the MANGIng nage.<br>5. Chack your email mailsen for an email from TAN. If the email doesn't apport<br>click the init in the email.<br>6. When the email arrives, your Sea a link labeles "there." Citel is<br>7. For the Manging of the mail and the mail of the mail of the mail of the<br>1. For the Manging of the mail of the mail of the mail of the mail of the<br>7. For the Manging Taylor and if change in bunches a sharing to sync for the<br>1. Even you have made the necessary changes, click the "Salam" bunches.<br>8. When you have made the necessary changes, click the "Salam" bunches. | s as your TAM user name, this page can help you do that.<br>all, "This has already been filled in for you based on the account you logged in with. You can only change your own user name, you<br>ack spelling carefully, because the system will be sending an email to this address.<br>ar in a reasonable length of time, you can restart the process to send a new email. Nothing changes about your account until you<br>nother TAM page when the address change takes place, in this form you's see three tool books where you can make other changes<br>may use can return through the base. If no thong to have places, in this form you's see three tool books where you can make other changes<br>may use can return through the base. If no thong to intend, lawe the thous undistructed.<br>If the indirects of the Holging page. | tdress) |

To Change Your Username, select the Navigation Menu.

Select Settings.

On the Manage Account screen, select Change Username (Email Address) link.

On the **Change Your Username** screen, your **Existing User ID** (**Email)** displays.

Then, enter your **New Email Address**.

Select the **Change Email Address** button.

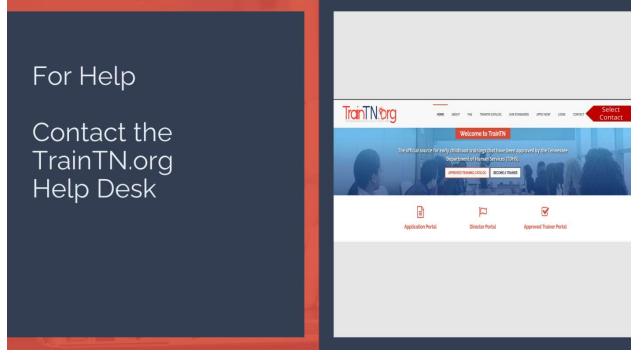

For additional help, you may contact the **TrainTN Help Desk** by accessing the website (<u>TrainTN.org</u>) and selecting the <u>Contact</u> tab at the top right of the page or **Contact the TrainTN.org Help Desk** from the **TrainTN Login** page.

This project is funded through a contract with the Tennessee Department of Human Services, the University of Tennessee, Social Work Office of Research and Public Service and Tennessee State University, Center of Excellence for Learning Sciences.